# **Lessons in biostatistics**

## **Understanding logistic regression analysis**

Sandro Sperandei

School of Physical Education and Sports – Federal University of Rio de Janeiro, Rio de Janeiro, Brazil

Corresponding author: ssperandei@gmail.com

#### **Abstract**

Logistic regression is used to obtain odds ratio in the presence of more than one explanatory variable. The procedure is quite similar to multiple linear regression, with the exception that the response variable is binomial. The result is the impact of each variable on the odds ratio of the observed event of interest. The main advantage is to avoid confounding effects by analyzing the association of all variables together. In this article, we explain the logistic regression procedure using examples to make it as simple as possible. After definition of the technique, the basic interpretation of the results is highlighted and then some special issues are discussed.

**Key words**: regression analysis; logistic regression; odds ratio; variable selection

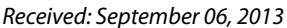

*Received: September 06, 2013 Accepted: November 26, 2013*

## **Introduction**

One of the previous topics in *Lessons in biostatistics* presented the calculation, usage and interpretation of odds ratio statistic and greatly demonstrated the simplicity of odds ratio in clinical practice (1). The example used then was from a fictional study where the effects of two drug treatments to *Staphylococcus Aureus* (SA) endocarditis were compared. Original data are reproduced on Table 1.

Following (1), the odds ratio (OR) of death of patients using standard treatment can be calculated as (152 x 103) / (248 x 47) = 3.71, meaning that patients at standard treatment present a chance to die 3.71 times greater than patients under new treatment. To a more detailed information about basic OR interpretations, please see McHugh (1). However, a more complex problem can arise when, instead of the association between one explanatory variable and one response variable (e.g., type of treatment and death), we are interested in the joint relationship between two or more explanatory variables and the response variable. Let us

suppose we are now interested in the relationship between age and death in the same group of SA endocarditis patients. Table 2 presents the fictional new data. You ought to remember that those data are not real data and that the relationships described here are not meant to reflect any real associations.

Again, we can calculate an OR as (120 x 134 / 217 x  $49$  = 1.51, meaning that the chance of an younger individual (between 30 and 45 years-old) death is about 1.5 times the chance of the death of an older individual (between 46 and 60 years-old). Now, instead, we have two variables related to the event of interest (death) at individuals with SA endocarditis. But in the presence of more than one explanatory variable, separately testing each independent variable against the response variable introduces bias into the research (2), Performing multiple tests on the same data inflates the alpha, thus increasing Type I error rates while missing possible confounding effects. So, how do we know

*Biochemia Medica 2014;24(1):12–8 http://dx.doi.org/10.11613/BM.2014.003*

©Copyright by Croatian Society of Medical Biochemistry and Laboratory Medicine. This is an Open Access article distributed under the terms of the Creative Commons Attribution Non-Commercial License<br>(http://creativecommons. 12

|          | <b>Standard</b><br>treatment | New<br>treatment | <b>Totals</b> |  |
|----------|------------------------------|------------------|---------------|--|
| Died     | 152                          | 17               | 169           |  |
| Survived | 248                          | 103              | 351           |  |
| Totals   | 400                          | 120              | 520           |  |

**Table 1.** Results from fictional endocarditis treatment study by McHugh (1).

**Table 2.** Results from fictional endocarditis treatment study by McHugh looking at age (1).

|               | Younger<br>$(30-45 \text{ yrs})$ | Older<br>$(46 - 60 \text{ yrs})$ | <b>Totals</b> |
|---------------|----------------------------------|----------------------------------|---------------|
| Died          | 120                              | 49                               | 169           |
| Survived      | 217                              | 134                              | 351           |
| <b>Totals</b> | 337                              | 183                              | 520           |

whether the treatment effect on endocarditis result is being masked by the effect of age? Let us take a look at the treatment effect as stratified by age (Table 3).

As table 3 illustrates, the impact of treatment is higher on younger individuals, because OR in the younger patients subgroup is higher than in the older patients subgroup. Therefore, it would be incorrect to simply look at the treatment results without considering the impact of age. The simplest way to solve this problem is to calculate some form of "weighted" OR (i.e., Mantel-Haenszel OR (3)), using Equation 1 below, where  $n_i$  is the sample size of age class *I*, and *a*, *b*, *c* and *d* are the table cells, as presented by McHugh (1).

**Table 3.** Effect of treatment on endocarditis stratified by age.

OR<sub>MH</sub> = 
$$
\frac{\sum \frac{a_i d_i}{n_i}}{\sum \frac{c_i b_i}{n_i}} = \frac{\frac{43 \times 34}{183} + \frac{109 \times 69}{337}}{\frac{100 \times 6}{183} + \frac{148 \times 11}{337}} = 3.74
$$
 (1)

It means that the weighted chance of death associated with standard treatment is 3.74 times the chance of death of individuals taking new treatment. However, as the number of explanatory variables increases, the complexity of these calculations can become nearly impossible to handle. Additionally, Mantel-Haenszel OR, like the simple OR, admits only categorical explanatory variables. For instance, to use a continuous variable like age we need to set a breaking point to categorize (in our case, arbitrarily set at 45 years-old) and could not use the real age. Determining breaking points is not always easy! But there is a better approach: using logistic regression instead.

## **Definition**

Logistic regression works very similar to linear regression, but with a binomial response variable. The greatest advantage when compared to Mantel-Haenszel OR is the fact that you can use continuous explanatory variables and it is easier to handle more than two explanatory variables simultaneously. Although apparently trivial, this last characteristic is essential when we are interested in the impact of various explanatory variables on the response variable. If we look at multiple explanatory variables independently, we ignore the covariance among variables and are subjected to

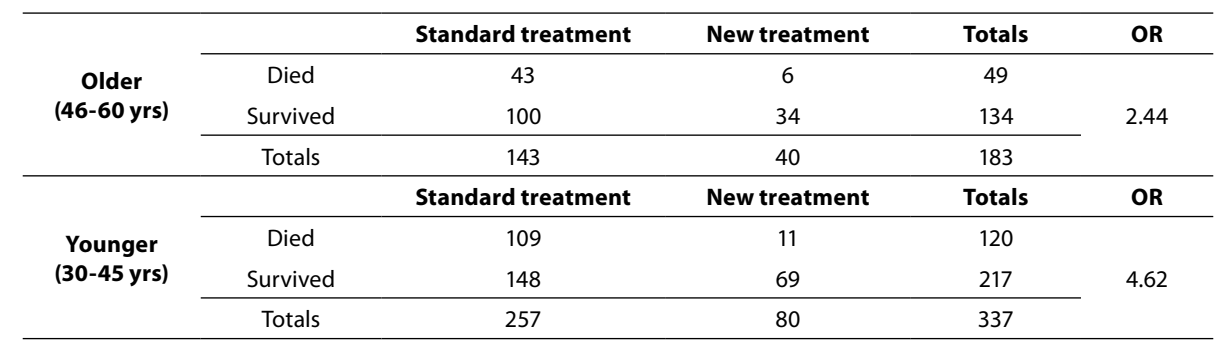

confounding effects, as was demonstrated in the example above when the effect of treatment on death probability was partially hidden by the effect of age.

A logistic regression will model the chance of an outcome based on individual characteristics. Because chance is a ratio, what will be actually modeled is the logarithm of the chance given by:

$$
\log\left(\frac{\pi}{1-\pi}\right) = \beta_0 + \beta_1 x_1 + \beta_2 x_2 + \dots + \beta_m x_m
$$
 (2)

where *π* indicates the probability of an event (e.g., death in the previous example), and  $\beta_i$  are the regression coefficients associated with the reference group and the *x*<sub>i</sub> explanatory variables. At this point, an important concept must to be highlighted. The reference group, represented by *β0*, is constituted by those individuals presenting the reference level of each and every variable  $x_{1..m}$ . To illustrate, considering our previous example, these are the individuals older aged that received standard treatment. Later, we will discuss how to set the reference level.

## **Logistic regression step-by-step**

Let us apply a logistic regression to the example described before to see how it works and how to interpret the results. Let us build a logistic regression model to include all explanatory variables (age and treatment). This kind of model with all variables included is a called "full model" or a "saturated model" and is the best starting option if you have a good sample size and small number of variables to include (issues about sample size, variable inclusion and selection and others will be discussed in the next section. For now, we will keep it as simple as possible).

The result of our model can be seen below, at Table 4.

Now all we have to do is to interpret this output. Beginning with the intercept term, which corresponds to our  $β_0$ . Taking the exponential of  $β_0$  we have the mean odds to death of individuals in the reference category. So,  $exp(\beta_0) = exp(-2.121) = 0.12$ is the chance of death among those individuals that are older and received new treatment. A small difference in the interpretation of coefficients appears when we go to the next coefficients. Individuals that also received new treatment but are younger have a mean chance of death  $exp(β_1) =$  $exp(0.454) = 1.58$  times the chance of reference individuals. Similarly, older individuals that received standard treatment have a mean chance  $exp(\beta_2)$  =  $exp(1.333) = 3.79$  times the chance of reference individuals to die. But what if individuals are younger and received standard treatment? Then we have to calculate  $exp(\beta_1 + \beta_2) = exp(1.787) = 5.97$  times the mean chance of reference individuals.

This is the basics of logistic regression interpretation. However, some issues appear during the analysis and solutions are not always readily available. In the next section we will discuss how to deal with them.

## **Logistic regression pitfalls**

## **Odds and probabilities**

First it is imperative to understand that odds and probabilities, although sometimes used as synonymous, are not the same. Probability is the ratio between the number of events favorable to some outcome and the total number of events. On the other hand, odds are the ratio between probabilities: the probability of an event favorable to an outcome and the probability of an event against

**Table 4.** Results from multivariate logistic regression model containing all explanatory variables (full model).

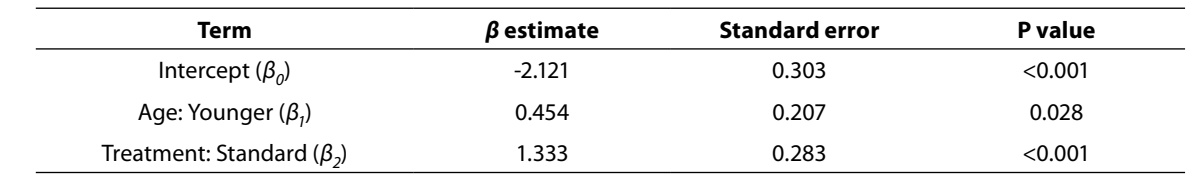

*Biochemia Medica 2014;24(1):12–8 http://dx.doi.org/10.11613/BM.2014.003*

the same outcome. Probability is constrained between zero and one and odds are constrained between zero and infinity. And odds ratio is the ratio between odds. The importance of this is that a large odds ratio (OR) can represent a small probability and vice-versa. Let us go back to our example to make this point clear.

The reference group (older individuals receiving new treatment) showed a chance of death approximately equal to 0.12. Using:

$$
probability = \frac{chance}{1 + chance}
$$
 (3)

it can be shown that the mean probability of death of this group is 0.11. Knowing that the mean chance of death in the group of younger individuals that received new treatment is 1.58 greater than the mean chance of the reference group, the chance of death to this group can be estimated as 1.58 x  $0.12 = 0.19$  or, using Equation 3 above, a probability of death equal to 0.16. Similarly, the mean chance of death of an older individual receiving standard treatment is 3.79 times the reference group, which means a chance of death equal to  $3.79 \times 0.12 = 0.45$ or a probability of death equals to 0.31. Finally, younger individuals receiving standard treatment have a chance of death equal to 5.97  $\times$  0.11 = 0.72 or a probability of death equal to 0.42.

Therefore, as demonstrated, a large OR only means that the chance of a particular group is much greater than that of the reference group. But if the chance of reference group is small, even a large OR can still indicate a small probability.

#### **Continuous explanatory variables or variables with more than two levels**

Now is time to think about what to do if explanatory variables are not binomial, as before. When an explanatory variable is multinomial, then we must build n-1 binary variables (called dummy variable) to it, where n indicates the number of levels of the variable. A dummy variable is just a variable that will assume value one if subject presents the specified category and zero otherwise. For instance, a variable named "satisfaction" that presents three levels ("Low", "Medium" and "High") needs to be represented by two dummy variables  $(x_1$  and  $x_2$ ) in the model. The individuals at reference level, let's say "Low", will present zeros in both dummy variables (Equation 4a), while individuals with "Medium" satisfaction will have a one in  $x_1$  and a zero in  $x<sub>2</sub>$  (Equation 4b). The opposite will occur with individuals with "High" satisfaction (Equation 4c). Usually, statistical software does it automatically and the reader does not have to worry about it.

"Low" 
$$
\rightarrow
$$
 
$$
\log\left(\frac{\pi}{1-\pi}\right) = \beta_0 + \beta_1 x_1 + \beta_2 x_2 = \beta_1 0 + \beta_2 0 = \beta_0
$$
 (a)

"Median" 
$$
\rightarrow \log\left(\frac{\pi}{1-\pi}\right) = \beta_0 + \beta_1 x_1 + \beta_2 x_2 = \beta_1 1 + \beta_2 0 = \beta_0 + \beta_1
$$
 (b)

"High" 
$$
\rightarrow
$$
  $\log(\frac{\pi}{1-\pi}) = \beta_0 + \beta_1 x_1 + \beta_2 x_2 = \beta_1 0 + \beta_2 1 = \beta_0 + \beta_2$  (c) (4)

While interpretation of outputs from multinomial explanatory variables is straightforward and follows the ones of binomial explanatory variables, the interpretation of continuous variables, on the other hand, is a bit more complex. The exp(β) of a continuous variable represents the increment of the chance of an event related to each unit increment on the explanatory variable. For instance, the variable "Age" in our previous example, if instead of being binomial (older x younger) were continuous, would produce the following result (Table 5).

The first thing to point out is that the "Age2" coefficient (Age here taken as a continuous variable) is now negative. It occurs because the older the individual (in years) the smaller the chance of death. If we take  $exp(-0.294) = 0.75$ , it shows us that for each year of life the chance to die of SA endocardi-

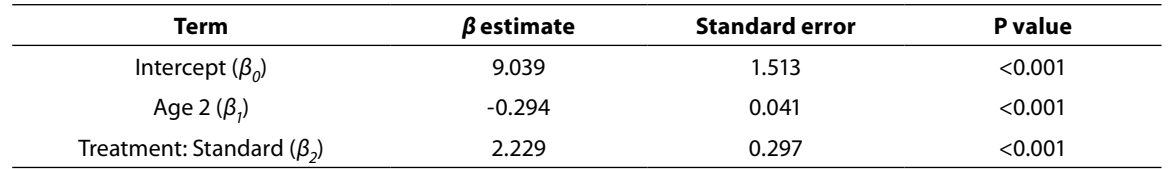

**Table 5.** Results from multivariate logistic regression model containing all explanatory variables (full model), using AGE as a continuous variable.

tis decreases by 25%. The intercept, now, represents individuals that received the new treatment and with "zero years-old". Take extra care when interpreting logistic regression results using continuous explanatory variables.

## **Variables inclusion and selection**

A major problem when building a logistic model is to select which variables to include. Researchers usually collect as many variables as possible in their research instrument, then put all of them into the model and try to find something "significant". This approach increases the emergence of two situations. First, one or more variables are statistically "significant", but the researcher has no theory to link the "significant" variable to the event of interest modeled. Remember that you are working with samples and spurious results can occur. The second situation is that a model with more variables presents less statistical power. So, if there is an association between one explanatory variable and the occurrence of an event, researcher can miss this effect because saturated models (those that contains all possible explanatory variables) are not sensible enough to detect it. So the researcher must to be very cautious with the selection of variables to include into the model.

We can start a regression using either a full (saturated) model, or a null (empty) model, which starts only with the intercept term. In the first case, variables need to be dropped one by one, preferably dropping the less significant one. This is the preferred strategy just because is easier to handle, while the second requires all candidate variables to be tested each step in a way to select the better choice to include. On the other hand, if too many variables are included at once in a full model, significant variables could be dropped due to low statistical power, as mentioned above.

As a rule, if we have a large sample size, let's say that we have at least ten individuals *per* variable, we can try to include all your explanatory variables in the full model. However, if we have a limited sample size in relation to the number of candidate variables, a pre-selection should be performed instead. One way to do that is to test all variables previously, using models with just one explanatory variable at a time (univariate models) and afterwards include in the multivariate model all variables that have shown a relaxed P-value (for instance,  $P \le 0.25$ ). There is no reason to worry about a rigorous p-value criterion at this stage, because this is just a pre-selection strategy and no inference will derive from this step. This relaxed P-value criterion will allow reducing the initial number of variables in the model reducing the risk of missing important variables (4,5).

There is some debate about the appropriate strategy to variable selection (6) and the last is just another one. It is easy and intuitive. More elaborated methods are available, but whatever the method, it is very important that researchers get aware of the procedure applied and not just press some buttons on software.

## **Reference group setup**

There are some explanatory variables for which the reference level is almost automatically determined. For instance, to our response variable named "Result" for which the outcomes are "died" and "survived", the reference level is almost always set to "survived", since the interest is focused on variables associated with the outcome, death.

On the other hand, some variables have no clear reference level, but present ordered levels and the reference level will be, usually, one of the endpoints or, less frequently, the central level. This is the case of variables assessed using Likert scales, a psychometric scale commonly involved in research that employs questionnaires (for instance, the degree of satisfaction about some product scaled as "satisfied", "nor satisfied, nor unsatisfied" or "unsatisfied"). However, some variables have no ordered levels and no clear reference level. This can occur with geographic region. And then appears the question: what region should I use as reference?

The answer is that there is no answer… However, reference level selection can change the model estimation in some cases. It is important to remember that all results (and significant effects) presented are relative to the reference level. To make this point clearer, let's see an example. In a nationwide survey about the occurrence of diabetic ketoacidosis, individual's geographic region was found to be significantly related to the probability of diabetic ketoacidosis at the onset of diabetes (7). In this work, north/northeast region was set as reference and southeast region was the only one to be statistically different relative to the reference. The results, showing just the region variable, are below (Table 6).

If we otherwise use Middle-East as the reference level, the next result will emerge (again, only geographic region is shown) (Table 7).

Finally, if we use the southeast region as reference level, we obtain following results (Table 8).

**Table 6.** Relationship between geographic region and ketoacidosis prevalence in Brazil (data from (7)). North/Notheast region used as reference level.

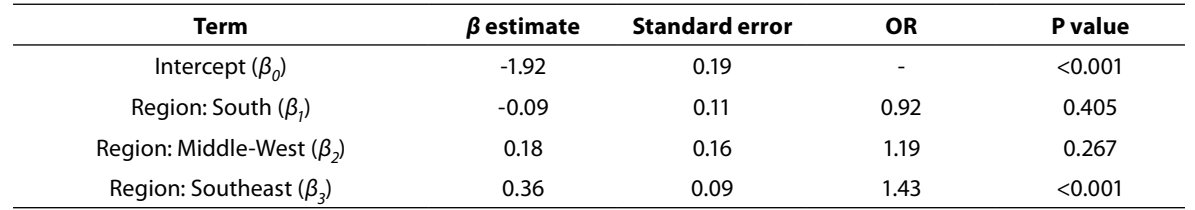

**Table 7.** Relationship between geographic region and ketoacidosis prevalence in Brazil (data from (7)). Middle-West region used as reference level.

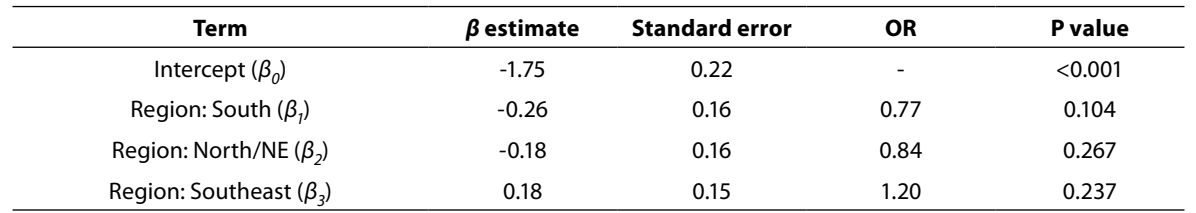

**Table 8.** Relationship between geographic region and ketoacidosis prevalence in Brazil (data from (7)). Southeast region used as reference level.

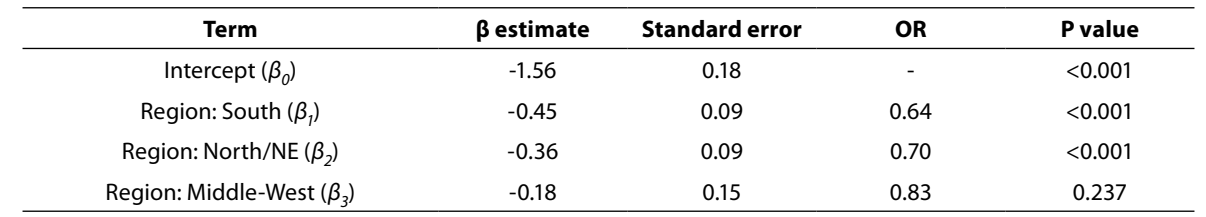

So, it is importance to pay attention to the setup of the reference levels. If there is no apparent rule derived by the data itself or by the prior knowledge about the variable values, one recommendation that remains is to select a reference level with minimum sample size, to allow adequate statistical power. Another recommendation that will make interpretation easier is to choose categories with the same relationship to the event of interest. If you believe that older individuals have smaller probability to die and people receiving new treatment are less probable to die, put these two categories as reference. You can use the opposite and set younger individuals and standard treatment. But choosing older individuals and standard treatment, although possible and not wrong, will difficult the interpretation of the results.

## **Conclusion**

Logistic regression is a powerful tool, especially in epidemiologic studies, allowing multiple explanatory variables being analyzed simultaneously, meanwhile reducing the effect of confounding factors. However, researchers must pay attention to model building, avoiding just feeding software with raw data and going forward to results. Some difficult decisions on model building will depend entirely on the expertise of researcher on the field.

#### **Acknowledgements**

Author would like to thanks to Dr. Arianne Reis and Dr. Marcelo Ribeiro-Alves for the valuable manuscript revision and suggestions.

### **Potential conflict of interest**

None declared.

#### **References**

- *1. McHugh ML. The odds ratio: calculation, usage, and interpretation. Biochem Med 2009;19:120–6. http://dx.doi. org/10.11613/BM.2009.011.*
- *2. Simundić AM. Bias in research. Biochem Med 2013;23:12–5. http://dx.doi.org/10.11613/BM.2013.003.*
- *3. Mantel N, Haenszel W. Statistical aspects of the analysis of data from retrospective studies of disease. J Natl Cancer Inst 1959;22:719–48.*
- *4. Bendel RB, Afifi AA. Comparison of Stopping Rules in Forward "Stepwise" Regression. J Am Stat Assoc 1977;72: 46–53.*
- *5. Costanza MC, Afifi AA. Comparison of Stopping Rules in Forward Stepwise Discriminant Analysis. J Am Stat Assoc 1979;74:777–85. http://dx.doi.org/10.1080/01621459.1979. 10481030.*
- *6. Greenland S. Modeling and variable selection in epidemiologic analysis. Am J Public Health 1989;79:340–9. http:// dx.doi.org/10.2105/AJPH.79.3.340.*
- *7. Negrato CA, Cobas RA, Gomes MB. Temporal changes in the diagnosis of type 1 diabetes by diabetic ketoacidosis in Brazil: a nationwide survey. Diabet Med 2012;29:1142–7. http://dx.doi.org/10.1111/j.1464-5491.2012.03590.x.*